## Dirección de Sustentabilidad

## **Acción 14: Todos los computadores que están bajo la administración de la unidad están configurados en modo ahorro de energía**

**¿Por qué realizarla?** Los computadores son necesarios para realizar muchas de nuestras labores. Podemos usarlos de manera más consciente y eficiente para ahorrar energía y además contribuir con el cuidado del planeta.

**Tips:** Pueden configurar los equipos con los siguientes parámetros: apagado de pantalla luego 10 minutos de inactividad, suspensión automática luego de 20 minutos e hibernación luego de 30 minutos. Revisa este [tutorial](https://uccl0-my.sharepoint.com/:b:/g/personal/oficinaverde_uc_cl/ET6S38VuDo9CtTC2HViRhpYBvwUH7nOpqVnF80-uicO3Vw?e=cvWeYN) para configurar tu pc en modo ahorro de energía.

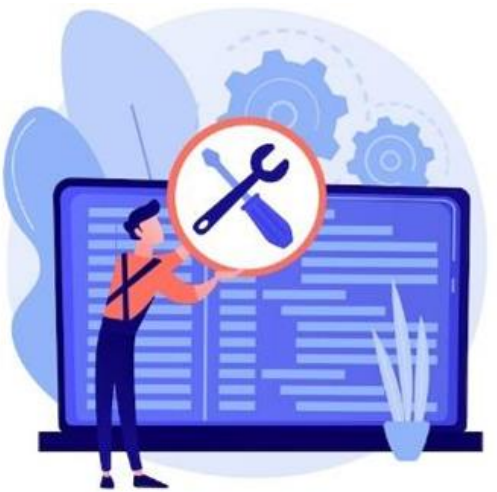

## **Área: Energía**